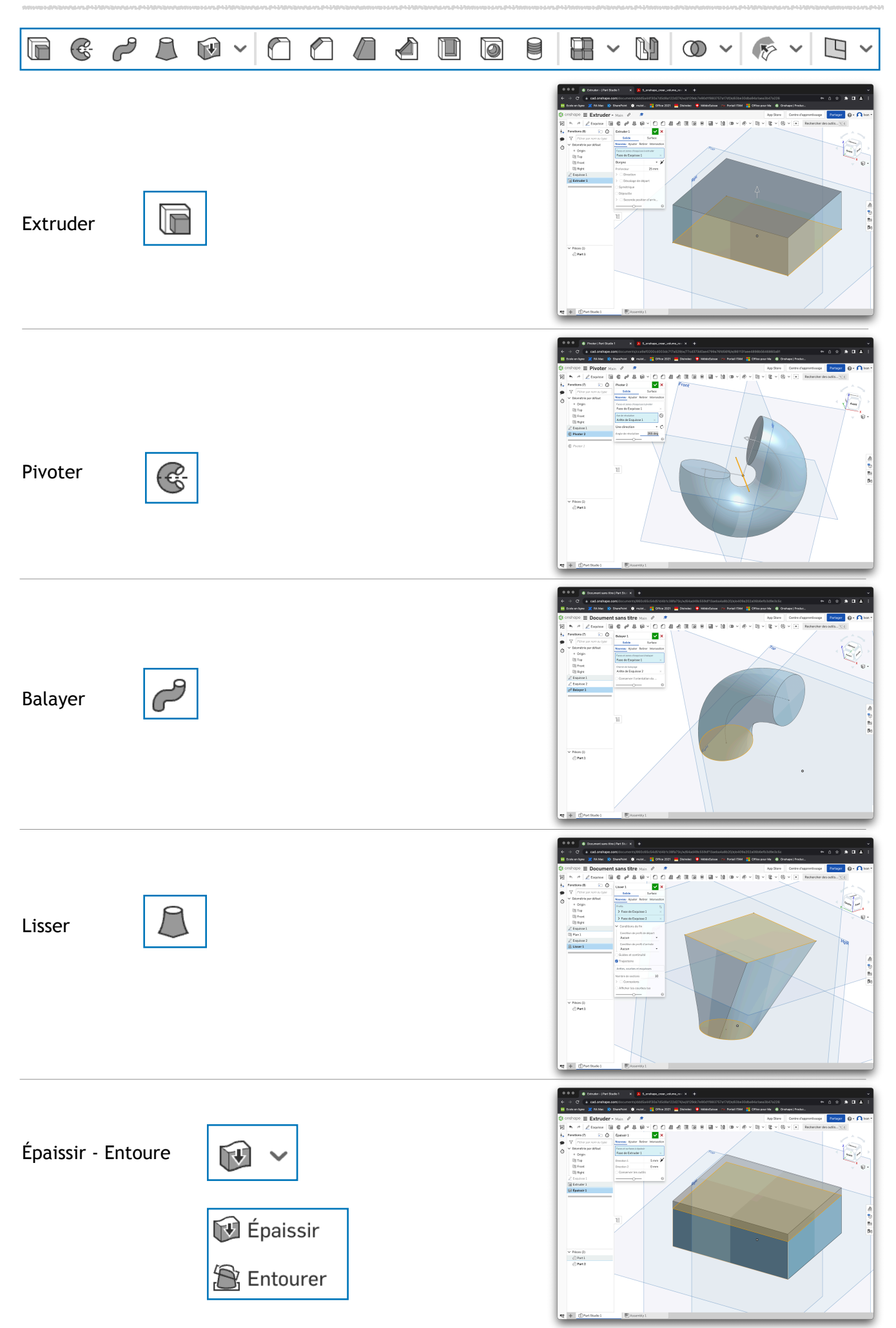

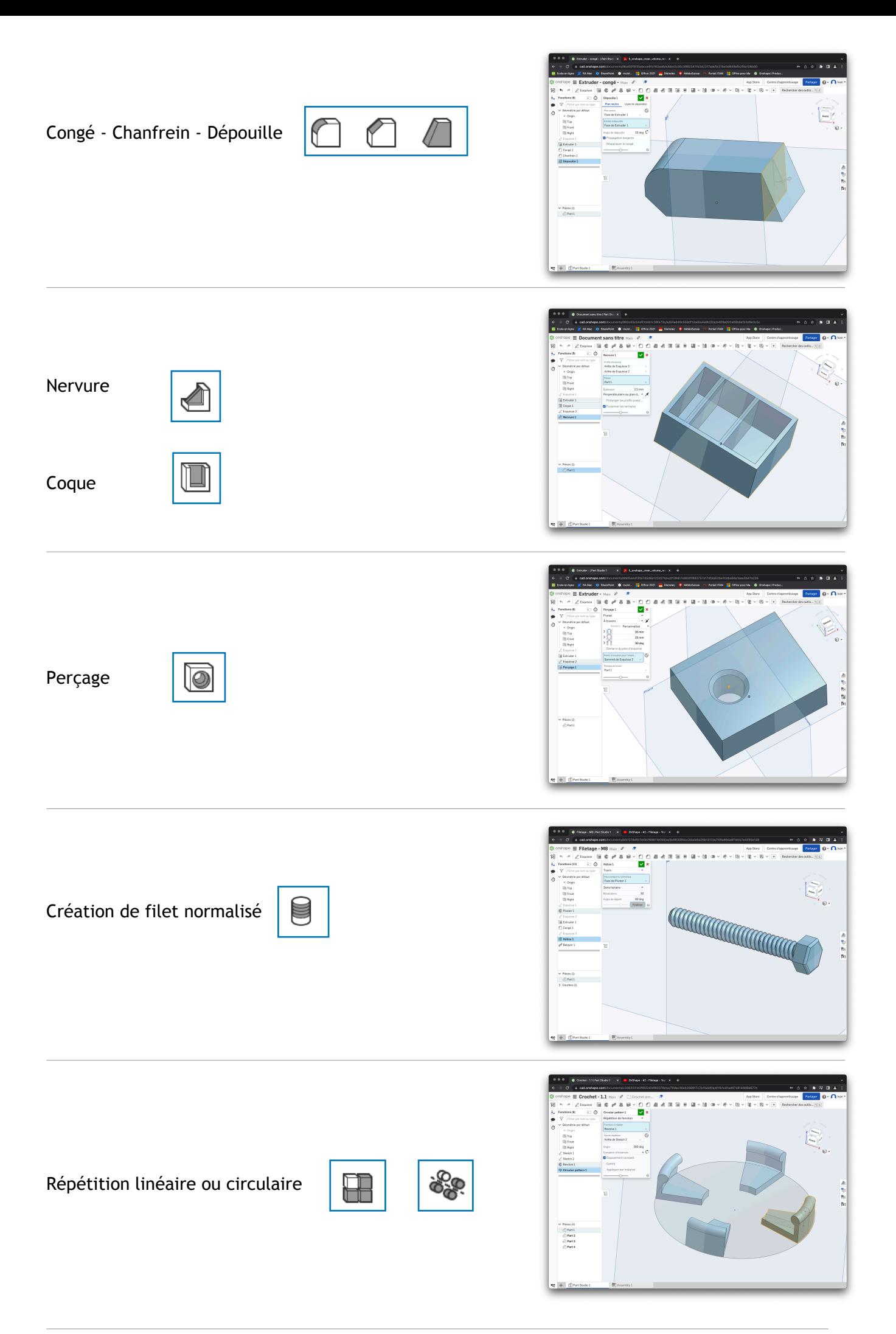

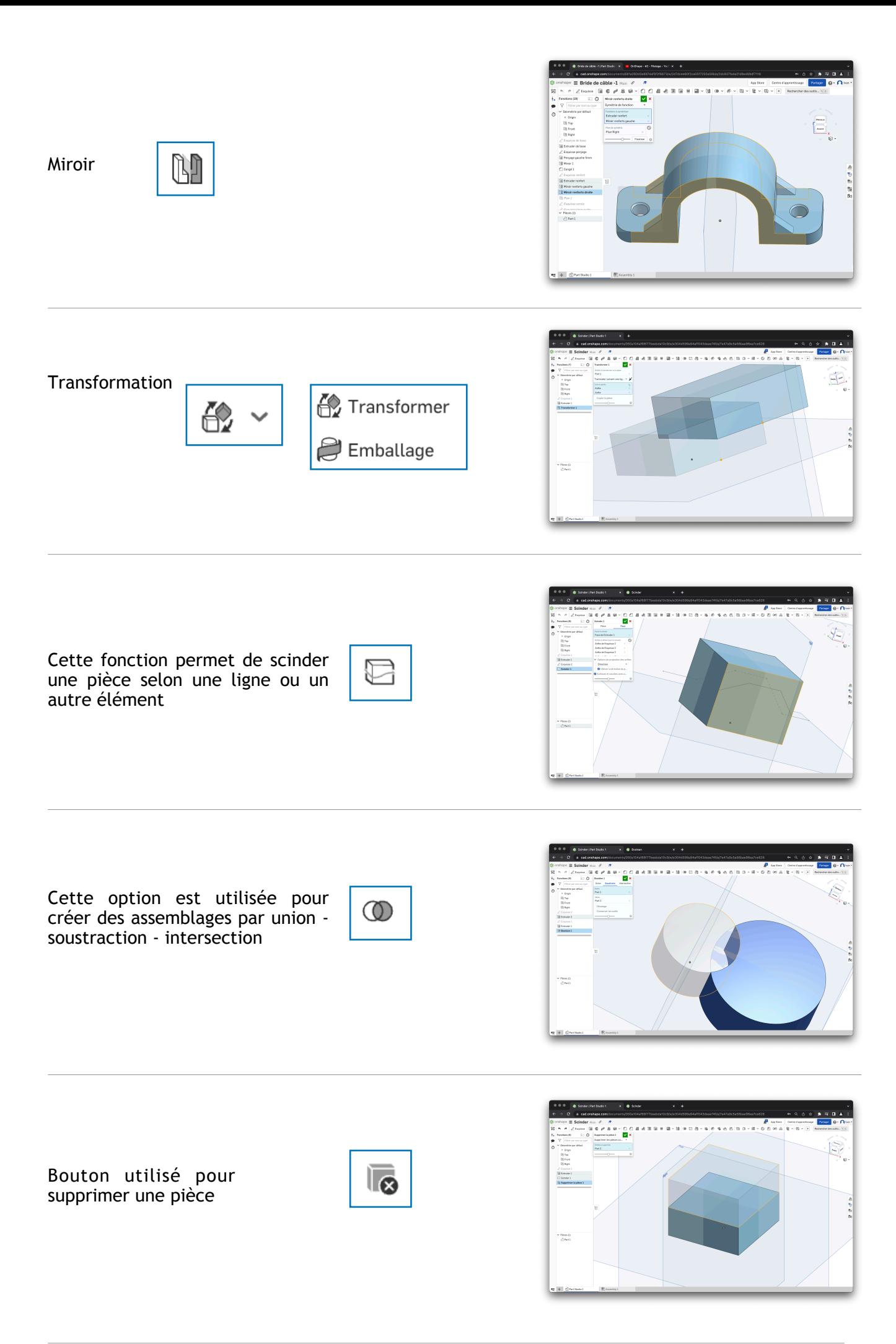

Modifier un congé spécifiquement

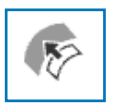

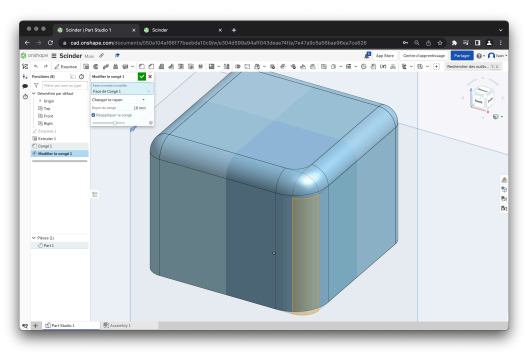

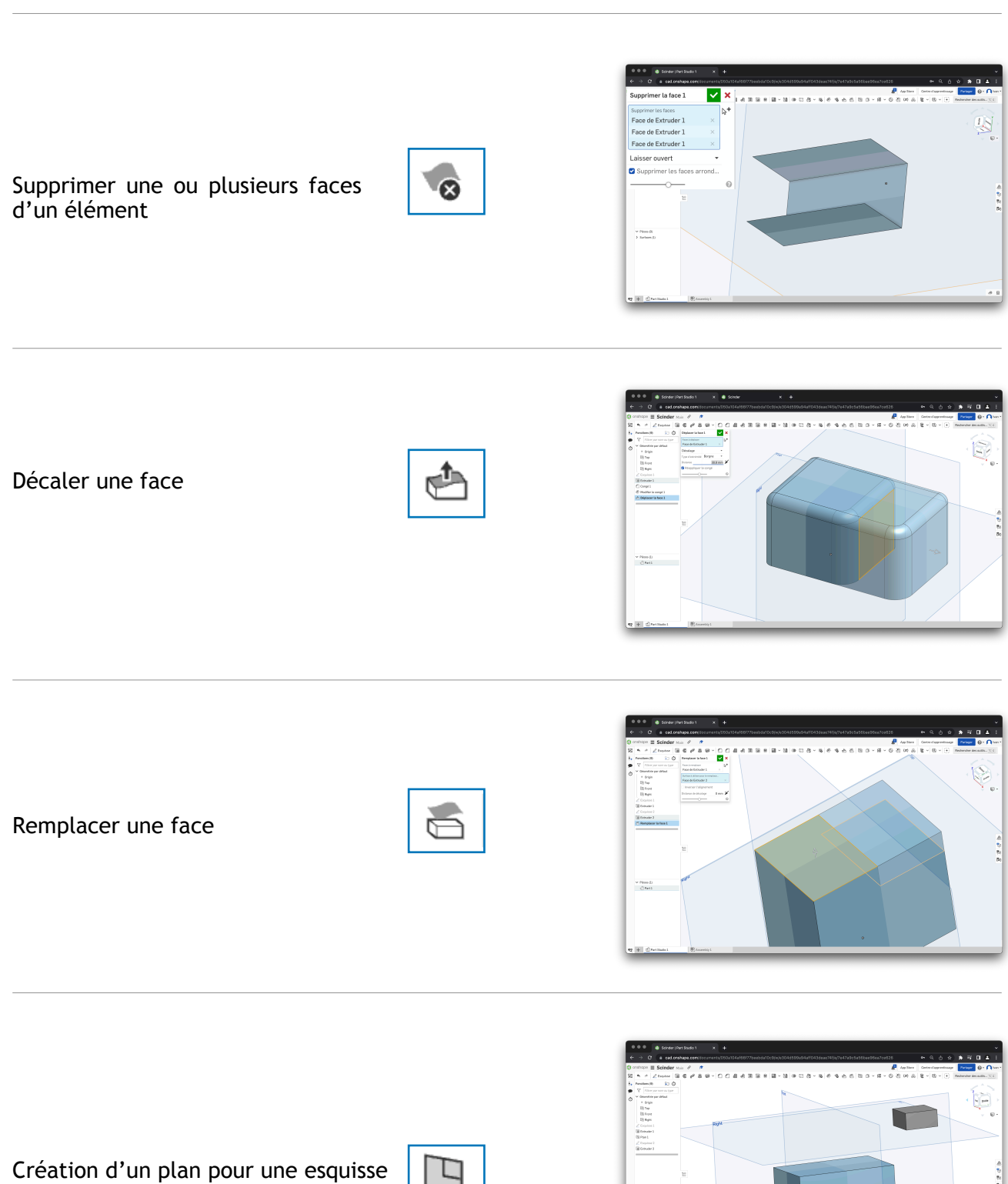

w Pierri)<br>- 인체의<br>- 리체의

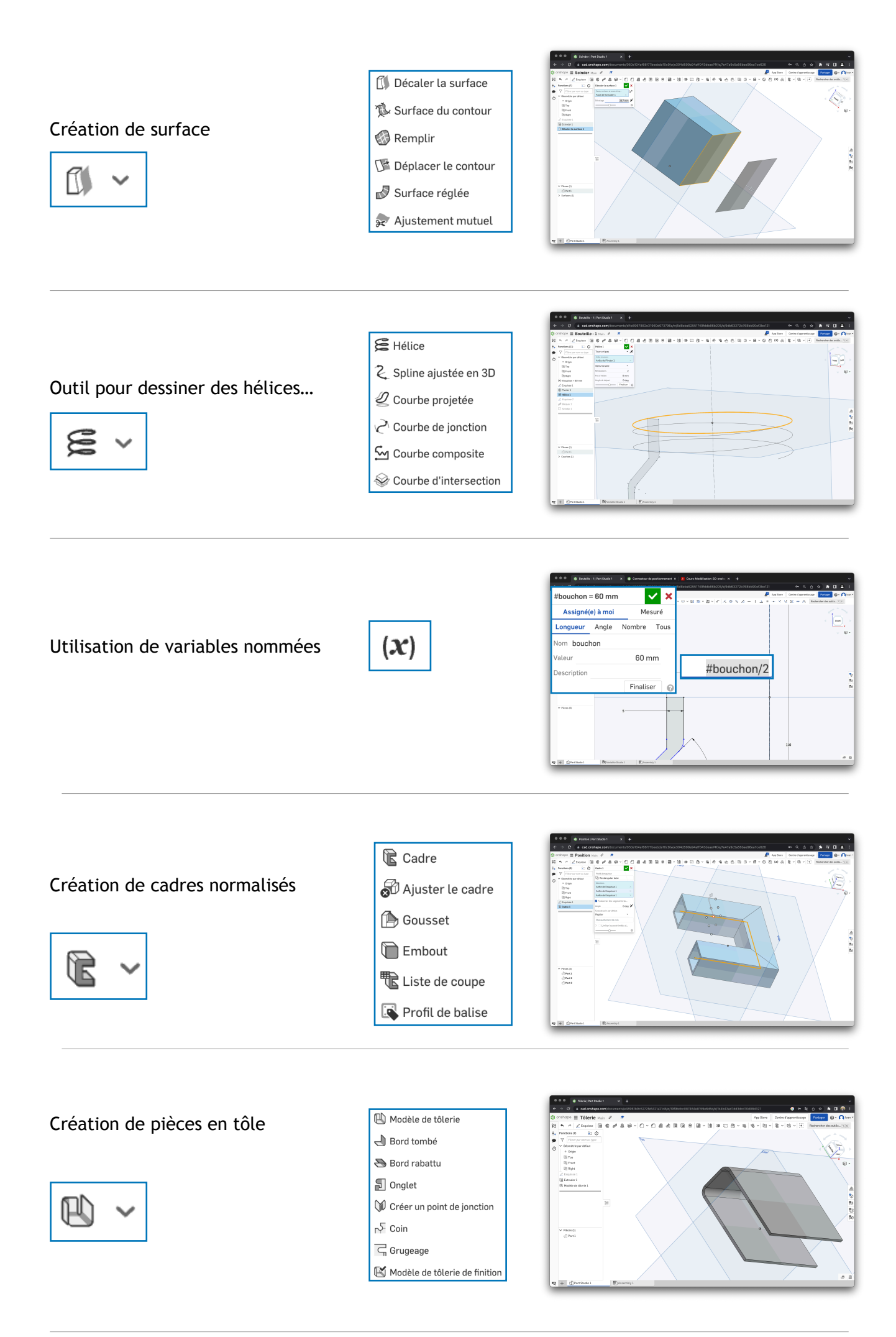